# Programmieren mit Java

Lars Knipping

Februar 2002

## Java nach Sun

Java ist eine einfache, objektorientierte, verteilte, interpretierte, robuste, sichere, architekturneutral portable, hochleistungsfähige, multithread-fähige und dynamische Sprache.

Sun Microsystems Inc. über Java (frei übersetzt)

# Ausgewählte Eigenschaften

- objektorientiert (OO)
- einfach kleiner Sprachumfang, umfangreiche Bibliotheken
- interpretiert, architekturneutral portabel " write once, run anywhere"
	- Compiler erzeugt Bytecode
	- Bytecode wird von Virtueller Maschine (JVM) interpretiert
- robust und sicher
	- Ausnahmebehandlung (exceptions)
	- Keine Zeigerarithmetik
	- Autom.Speicherverwaltung (garbage collection)
	- Sog. Sandkastenprinzip fur Applets ¨
	- ...

# Werkzeuge

- JRE (Java Runtime Environment) Java Bytecode Interpreter
- JDK (Java Development Kit)/Java SDK (Software Development Kit)
	- java, jre: Java Bytecode Interpreter
	- *javac*: Java Compiler (Übersetzer)
	- javadoc: Generator für API Dokumentationen
	- appletviewer
	- ...

# Gratis ...

- JDK /Java SDK von Sun
- JDK von IBM
- Kaffe von TransVirtual (GPL)
- Jikes von IBM, Compiler (Open Source)
- guavac, Compiler (GPL)
- Japhar, Java Bytecode Interpreter (LGPL)

# IDEs

- Borland JBuilder
- Forte for Java von NetBeans.com/Sun (Open Source)

<http://www.sun.com/forte/ffj/> <http://www.netbeans.org>

- IBM Visual Age for Java
- WebGain Visual Cafe
- Sybase PowerJ

# Hello, World!

public class HelloWorld {

public static void main(String[] argv) {

System.out.println("Hello, world!");

}

}

# Hello?

• public class HelloWorld { ... }

definiert die Klasse mit Namen HelloWorld

in Klammern: was zu der Klasse gehört

• public static void main(String[] argv)  $\{ \quad \}$ 

Einsprungspunkt beim Ausführen der Klasse

Im Innern: auszuführende Anweisungen (statements)

• System.out.println("Hello, world!");

Anweisung, schreibt Hello, world!

Anweisungen werden mit Semikolon abgeschlossen

## No News is Good News

• Mit Texteditor HelloWorld.java erstellen

```
public class HelloWorld {
  public static void main(String[] argv) {
    System.out.println("Hello, world!");
  }
}
```
• Übersetzen mit  $\ge$  javac HelloWorld.java

```
no news is good news
```
• Ausführen

```
> java HelloWorld
Hello, world!
>
```
#### Anweisungssequenz

public class HelloGoodbye {

```
public static void main(String[] argv) {
    System.out.println("You say yes, I say no");
    System.out.println("You say stop,");
    System.out.println(" I say go, go, go");
    System.out.println("Oh no");
 }
}
```
#### It was hard to write, so it should be hard to read

- // Kommentar bis Zeilenende
- /\* und \*/ klammern Kommentar, nicht schachtelbar
- $/**$  und  $*/$  wie oben, Inhalt für *javadoc*

```
/**
 * Gibt Anfang von <I>Hello Goodbye</I> aus.
 * @author Lars (Programm, nicht Lied)
 */
public class HelloGoodbye { //heisst wie Lied
  /** Der Einsprungspunkt ins Programm. */
  public static void main(String[] argv) {
    System.out.println("You say yes, I say no");
    System.out.println("You say stop,");
    System.out.println(" I say go, go, go");
    System.out.println("Oh no"); /* Ende... */
  }
}
```
# Variablen

Variablen (variables) bezeichnen Speicherplätze ( "<br><u>"</u> Behälter ") für Werte eines Datentyps.

Variablen werden vor Verwendung deklariert: Festlegung von Name (Bezeichner, identifier) und Datentyp.

// Integer (ganze Zahl) mit Namen x: int x; // Deklarationen sind Anweisungen

# Zuweisungen

Variablenwerte können mit Zuweisungsanweisung gesetzt werden

```
int x;
x = 5;int y;
y = x;x = 7;System.out.println(x); // Ausgabe: 7
System.out.println(y); // Ausgabe: 5
```
# Mehr Deklarationen

Bei Deklaration kann Variable initialisiert werden

int  $x = 42$ ;

Mehrere Variablen gleichen Typs können mit einer Anweisung deklariert werden

int i=23, j=5, k, l, m=-7;

# Dreieckstausch

Vertauschen zweier Variablen mittels einer Hilfsvariable

// i, j Integervariablen int  $h = i$ ;  $i = j;$  $j = h;$ 

# Datentypen

- einfache (in Java auch Primitive Datentypen)
	- Wert unteilbar
	- kann nur als ganzes manipuliert werden
- zusammengesetzte
	- mehrere, einzeln manipulierbare Teilwerte
	- rekursives Bauprinzip

# Primitive Datentypen

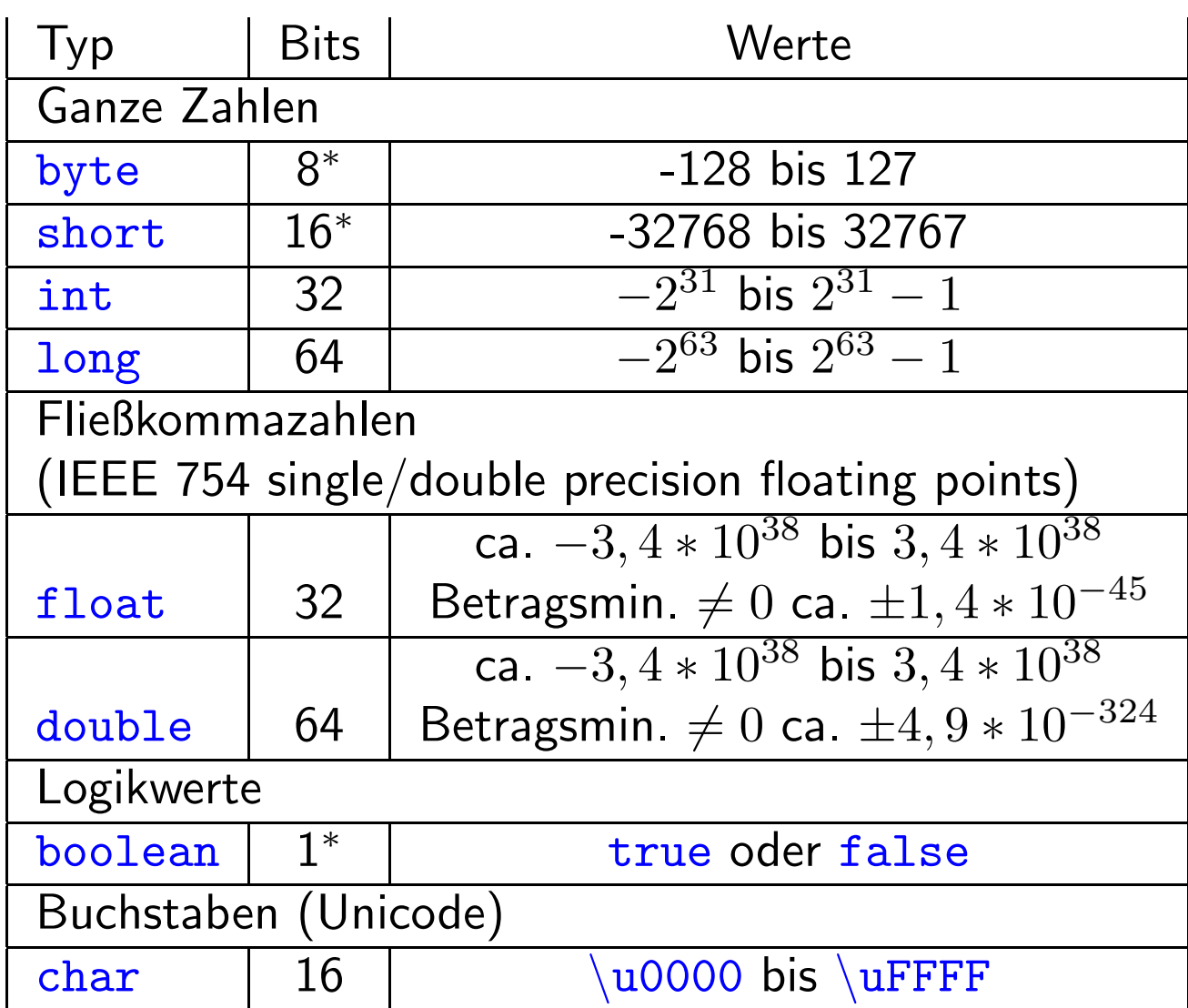

# Schall und Rauch

In Bezeichnern (identifier) erlaubte Zeichen

- Buchstaben (java letters, u.a. 'a'-'z' und 'A'- 'Z')
- Unterstrich '\_'
- Ziffern '0'-'9'
- '\$' (historisch sollte nicht verwendet werden)

Erstes Zeichen muß ein Java Letter sein.

# Literale (literals) I

- Integer
	- dezimal, Bsp.: 23, -15
	- oktal, beginnt mit 0 Bsp : 023, -017
	- $-$  hexadezimal, beginnt mit  $0x$ Bsp.:  $0x17, -0xF$
- Long wie Integer, aber mit angehängtem  $1/L$ Bsp: 23L
- Double Dezimalpunkt, Exponent  $e/E$  oder angehängtes  $d/D$ Bsp: 1.39e-47 (=  $1,39*10^{-47}$ )
- Float angehängtes  $f/F$ , Dezimalpunkt/Exponent optional Bsp: 1.39e-47f

# Literale II

• Char

Zeichen in einfachen Anführungszeichen

- druckbare Zeichen Bsp.: 'K'
- Escapesequenzen

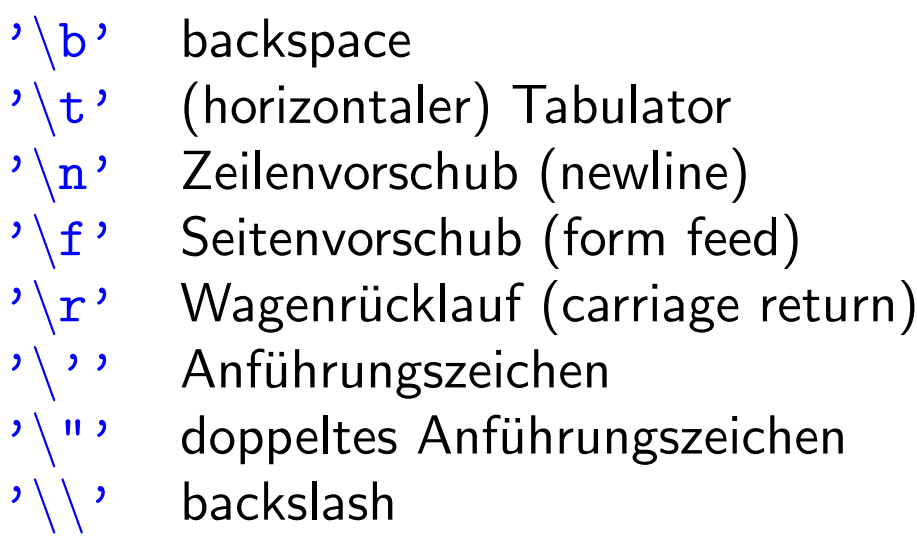

- Oktalcodes '\000' bis '\377'
- Hexcode '\u0000' bis '\uFFFF'

# Literale III

• Boolean

true, false

• String

Zeichenfolge in doppelten Anführungszeichen

"\114ars \u004Bnipping\n"

• Objektreferenz

null

# Operatoren und Ausdrücke

#### Ausdrücke:

- mit Operatoren verknüpfte Teilausdrücke
- geklammerte Ausdrücke
- Variablen
- Literale

5\*(y+1)

#### Arithmetische Operatoren

operieren auf Zahlen

 $\bullet$  binäre

+, -, \*, / und % (Modulo, Divisionsrest)

int  $x = 7 / 2$ ; // ergibt 3 double  $y = 7.0 / 2.0$ ; // ergibt 3.5

 $\bullet$  unäre

– Vorzeichen + und - – ++ (Prä-/Postinkrement, nur auf Variablen) – -- (Prä-/Postdekrement, nur auf Variablen)

int  $i = 5$ ; int  $j = +i$ ; //  $j = 5$ int  $k = i++$ ; //  $k = 5$ ,  $i = 6$ int  $1 = ++i$ ; //  $1 = 7$ ,  $i = 7$ 

# Vergleichsoperatoren

liefern boolean-Wert

- $\bullet$  gleich == und ungleich != auf bel. Datentypen
- Vergleiche  $\langle , \langle =, \rangle$ ,  $\rangle$ = auf arithmetischen Typen (Zahlen und chars)
- instanceof Typüberprüfung für Objekte

# Boolsche Operatoren

operieren auf boolean-Werten

- $\bullet$  ! Nicht (NOT, unär)
- && bedingtes Und, II bedingtes Oder
- & Und, | Oder, ∧ Exklusiv Oder (XOR)

```
// erhoeht i:
boolean b1 = true | (+i == 5);
// veraendert i nicht:
boolean b2 = true || (++i == 5);
```
#### Bitoperatoren

operieren auf integralen Typen (byte, short, int, long, char)

- $\bullet \sim$  bitweises Komplement (unär)
- & bitweises Und, | bitweises Oder, ∧ bitweises XOR
- << Linksshift, >> arithm. Rechtsshift, >>> logischer Rechtsshift

int i =  $25$  >>  $2$ ; // ergibt 6

# Zuweisungsoperatoren

- $\bullet$  = Zuweisung
- Zuweisung mit Operation +=, -=, \*=, /=, %=, &=, |=,  $\wedge$ =, <<=, >>=, >>>= "*var op= expr* "entspricht "*var = var op expr* "  $i \neq 2$ ; // verdoppelt i

liefern zugewiesenen Wert zurück

 $i = j = 7;$  $k = 5 + 6*(i \text{ +} = i/2);$ 

#### Operatoren und kein Ende ...

```
• (type)
         "
          cast" auf Datentyp
 explizite Typumwandlung
  short s = (short) 157;int i = 255;
 byte b = (byte) i; // \Rightarrow b = -1
```
• ? : Ternärer Auswahloperator

 $max = (i>j)$  ?  $i : j;$ 

• + Aneinanderhängen von Strings

"Hello, "+ "world!"

# Implizite Typumwandlung I

```
•
  "
   widening "
```
 $\left.\begin{array}{c} \texttt{byte} \rightarrow \texttt{short} \ \texttt{char} \end{array} \right\}$  $\rightarrow$  int  $\rightarrow$  long char byte short int long  $\mathcal{L}$  $\overline{\mathcal{L}}$  $\begin{array}{c} \end{array}$  $\rightarrow$ float double

```
float \rightarrow double
```
Bsp.:  $5/2.0$  // => double 2.5

• Konst. int-Wert einem byte, short oder char zuweisen (wenn ohne Über-/Unterlauf)

Bsp.: byte  $b = 5$ ; // kein cast noetig

# Implizite Typumwandlung II

• Umwandlung nach String

int  $i = 5$ ; System.out.println("i ist "+i);